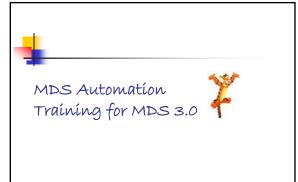

# To

## **Topics**

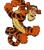

- Submission Status Page
- MDS 3.0 Facility Final Validation Report
- CASPER report categories for MDS 3.0
- Error Messages
  - Fatal Errors
  - Warnings
- References

2

# Planning the Journey

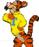

- New to Review
- Your Facility Final Validation Report
- Have Section 5 of the Provider User's Guide Handy- Error Messages
- Run MDS 3.0 Reports, as needed

3

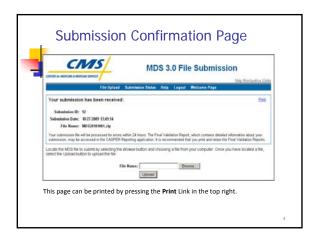

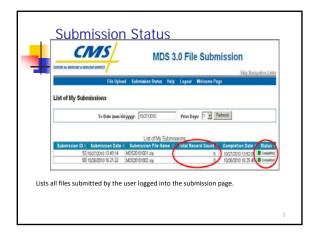

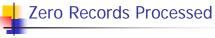

- BAD FILE—Fatal File Error
  - File cannot be read
  - No records in ZIP file can be extracted
- No Facility Final Validation Report
- Contact your vendor
  - File not per specifications

# One or More Records Processed

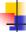

- Facility Final Validation Report (FFVR)
  - Automatically generated
  - Inserted into CASPER folder
  - Can be viewed by anyone with a submitter user ID for that facility
  - Lists each record processed
    - Accepted or rejected
    - Error messages

\_

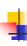

# Final Validation Report Location

- Login to CASPER,
- go to FOLDERS
  - st LTC fac\_id VR contains facility validation rpt

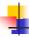

## **FFVR Format**

- Report header information
  - Submission information
  - Facility information
  - Processing information
- Record header information
  - Record specific information
- Detail message information
  - Error information

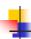

# Report Header Information

Submission Information Submission Date/Time Submitter User ID

Submission ID Submission File Status

Facility Information State Code Facility Name

Facility ID

Processing Information
Processing Completion Date/Time # Records in Submission Fi
# Invalid Records # Records # Records Proo
# Production Records Accepted # Production Rel
# Production Duplicate Records:
# Production Duplicate Records:
# Production Records Submitted But Not Allowed: (subreq)
Total # of Messages for Production Records

Total # of Messages for Production Records

# Records in Submission File # Records Processed # Production Records Rejected

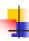

# Report Header

ion Report ~ MDS 3.0 NH Final Validation Report

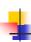

# Report Header Information

Record Information

Record status

Record processing number

Resident Information Asmt\_ID Res\_Int\_ID

Name (last, first) SSN

Record Details
A0050 (type of transaction) – changed 4/1/12
A0200 (type of provider code)
A03100 (OBRA RFA)
A0310C (PPS OMRA RFA)A0310D (SB clinical chg)
A0310E (ifst assessment)
A0310E (ifst assessment)
A0310E (ifst assessment)
A0310E (type of discharge) – new 4/1/12
Target Date
Data Spec Version #

XML File Name

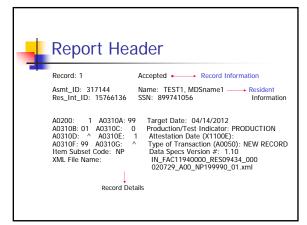

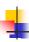

# Error Message Infomation

- Message number
  - Displays the unique message number & type of message (fatal/warning)
- Message
  - Displays the text of the message

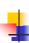

# **Error Messages**

- Every record is edited for potential issues
- 2 types of error messages
  - Fatal—"really bad"
    - Record is not accepted into ASAP system, i.e. rejected
  - Must correct record & submit 'new' record
  - Warnings—"issue" to "information alert"
    - Record is accepted into ASAP system
    - Should determine if need to address/fix something

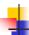

# **Error Messages**

- Common Fatal Errors
  - Work Flow Errors
  - User/Software Errors
  - Software Errors
- Common Warning Messages
  - Timing & Sequencing Errors
  - Informational Errors
  - Communication Errors

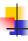

# Error Message Examples

MDS 3.0 Item(s): Invalid Data Submitted: Message Number:

Message: submission date is Z0500B on this new

MDS 3.0 Item(s): Invalid Data Submitted: Message Number: Message:

Message: submitted match System Submission Date, A0050, Z0500B 03/21/2011, 1, 01/20/2011 -3810d WARNING

Record Submitted Late: The more than 14 days after (A0050 equals 1) assessment

Z0100A, RECALCULATED\_Z0100A PA160, BA160

-3616a WARNING

Incorrect HIPPS/RUG Value: The value of the HIPPS/RUG code does not the value calculated by the QIES ASAP

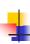

## Most Common Fatal Errors

- -1007 Duplicate Assessment
  - The submitted record is a duplicate of a previously submitted record
- -1030 Missing Item
  - Based upon the Item Subset Code (ISC) submitted in this record, this item is required
- -3676 Invalid Value
  - The value submitted for this item is not an acceptable value

# Most Common Fatal Errors Cont.

- -3573a Inconsistent Dates
  - The first date listed must be prior to or the same as the second date
- –3693a Invalid FAC\_ID
  - The FAC\_ID submitted in this file does not identify a valid provider in the QIES ASAP System
- -3693b Unauthorized Submitter
  - The submitter's User ID is not authorized to submit data on behalf of the provider identified by the FAC ID in this file

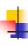

# Most Common Fatal Errors Cont.

- -3658 No Authority to Collect Data
  - Privacy rights require federal &/or state authority to collect MDS data
  - There is no authority to collect the data submitted
  - Data was not accepted
- -1004 Invalid XML File Format
  - The submitted file is not structured properly or contains tags longer than 30 characters & cannot be processed

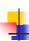

# Common Warning Messages

- -3806 Inconsistent A0100C
  - The value submitted for A0100C (State Provider Number) does not match the State Provider Number in the QIES ASAP System for the provider identified by the FAC\_ID in the file
- -1031 Resident Information Updated
  - Resident identifying data submitted in this item is not the same as the data previously submitted for this resident. Verify that the new information is correct.

# 1

# Common Warning Messages cont.

- 1032 Resident Provider Updated
  - Our records indicated that a different provider previously cared for this resident. The provider associated with this resident was updated. Please verify.
- -1060 Medicare FY2011 RUG IV Transition RUG Calculated
  - A Medicare FY2011 Transition RUG IV was calculated for this assessment
- -3616b Incorrect RUG Logic Version
  - The submitted value of the RUG version code does not match the value calculated by the QIES ASAP System

    The submitted value of the RUG version code does not match the value calculated by the QIES ASAP System

    The submitted value of the RUG version code does not match the value calculated by the QIES ASAP System

    The submitted value of the RUG version code does not match the value calculated by the QIES ASAP System

    The submitted value of the RUG version code does not match the value calculated by the QIES ASAP System

    The submitted value of the RUG version code does not match the value calculated by the QIES ASAP System

    The submitted value calculated by the QIES ASAP System

    The submitted value calculated by the QIES ASAP System

    The submitted value calculated by the QIES ASAP System

    The submitted value calculated by the QIES ASAP System

    The submitted value calculated by the QIES ASAP System

    The submitted value calculated by the QIES ASAP System

    The submitted value calculated by the QIES ASAP System

    The submitted value calculated by the QIES ASAP System

    The submitted value calculated by the QIES ASAP System

    The submitted value calculated by the QIES ASAP System

    The submitted value calculated by the QIES ASAP System

    The submitted value calculated by the QIES ASAP System

    The submitted value calculated by the QIES ASAP System

    The submitted value calculated by the QIES ASAP System

    The submitted value calculated by the QIES ASAP System

    The submitted value calculated by the QIES ASAP System

    The submitted value calculated by the QIES ASAP System

    The submitted value calculated by the QIES ASAP System

    The submitted value calculated by the QIES ASAP System

    The submitted value calculated by the QIES ASAP System

    The submitted value calculated by the QIES ASAP System

    The submitted value calculated by the QIES ASAP System

    The submitted value calculated by the QIES ASAP System

    The submitted value calculated by the QIES ASAP System

    The submitted value calculated by the QIES ASAP System

    The submitted v

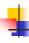

# Common Warning Messages cont.

- -3810d Record Submitted Late
  - The submission date is more than 14 days after Z0500B on this new (X0100 equals 1) assessment
- -3749a Assessment Completed Late
  - Z0500B (assessment completion date) is more than 14 days after A2300 (assessment reference date)

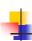

CASPER USEFUL REPORTS

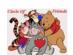

| , |  |  |
|---|--|--|
| , |  |  |
| , |  |  |
|   |  |  |
|   |  |  |
|   |  |  |
|   |  |  |
|   |  |  |
|   |  |  |
|   |  |  |
|   |  |  |
|   |  |  |
|   |  |  |
|   |  |  |
|   |  |  |
|   |  |  |
|   |  |  |
|   |  |  |
|   |  |  |
|   |  |  |
| • |  |  |
|   |  |  |
|   |  |  |
|   |  |  |

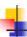

# Provider Reports

- Submitter Validation Report
- MDS 3.0 Activity
- MDS 3.0 Admission/Reentry
- MDS 3.0 Assessments with Error Number
- MDS 3.0 Discharges
- MDS 3.0 Error Detail by Facility
- MDS 3.0 Error Number Summary by Facility by Vendor

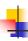

## Reports Cont.

- MDS 3.0 Errors by Field by Facility
- MDS 3.0 Missing Assessment
- MDS 3.0 NH Assessment Print
- MDS 3.0 RFA Statistics
- MDS 3.0 Roster
- MDS 3.0 Submission Statistics by Facility
- MDS 3.0 Vendor List

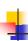

# Submitter Validation Report

- Rarely need to run
- Information should be on FFVR
- Run when FFVR for the submission lists fewer records than were submitted in the file
  - ASAP system could not read missing record 1004)
  - ASAP system could not identify facility of record (-1003)
- Must be run by submitter of the file

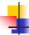

# MDS 3.0 Activity Report

- Lists the accepted assessments, tracking records, & inactivation requests that were submitted by or on behalf of a facility during a specified timeframe
  - Use to determine worldoad
  - Use to determine if record was submitted
  - Run monthly or more frequently

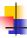

### MDS 3.0 Admission/Reentry

- Lists the residents who were admitted to or reentered a facility during a specified timeframe
  - Use to compare to facility roster to ensure each new resident has an entry accepted in the ASAP database
  - If an Admission record has been submitted & the resident doesn't have an accepted entry record error -1018 (inconsistent Record Sequence) will appear on the Final Validation report for the Admission record
  - Run monthly or more frequently

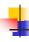

# MDS 3.0 Discharges

- Lists the residents discharged (A0310F = 10, 11, or 12) from a facility during a specified timeframe
  - When a discharged resident appears on the MDS 3.0 Roster report, use this report to determine if discharge was accepted in the ASAP database
  - Use to derive a list of all residents discharged since the last survey or other time period
  - Run monthly or more frequently

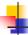

# MDS 3.0 Missing Assessment

- Lists the residents in select facilities for whom the target date of the most recent OBRA assessment (other than a discharge or death record) is more than 138 days prior to the report run date
- The report also includes residents for whom no OBRA record was submitted for a current episode that began more than 60 days prior to the report run date
  - Use as a QA tool to ensure all assessment have been successfully submitted

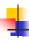

### MDS 3.0 Roster

- Lists residents of a facility for whom the latest accepted, federally required assessment is not a Discharge assessment (A0310F = 10, 11 or 12)
  - Use to determine a list of all current residents at time of survey
  - Use as a QA tool to ensure all current residents have an entry record and all discharge residents have a discharge record in the ASAP database

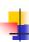

### MDS 3.0 Vendor List

- Lists all current vendors for select state
  - Use to determine active vendors within a state

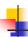

## References

- MDS 3.0 Data Submission Specifications on the CMS MDS 3.0 web site at: <a href="http://www.cms.gov/nursinghomequalityinits/30">http://www.cms.gov/nursinghomequalityinits/30</a> nhqimds30technicalinformation.asp
- Minimum Data Set (MDS) 3.0 Provider User's Guide on the QTSO MDS 3.0 web site at: <a href="https://www.gtso.com/mds30.html">https://www.gtso.com/mds30.html</a>
  - Section 5 contains the error & warning messages

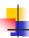

## Contact Information

- Sandra.McLamb@dhhs.nc.gov
- Phone # 919-855-4529
- Email is the best way to reach me.

| <u>.gov</u> |  |
|-------------|--|